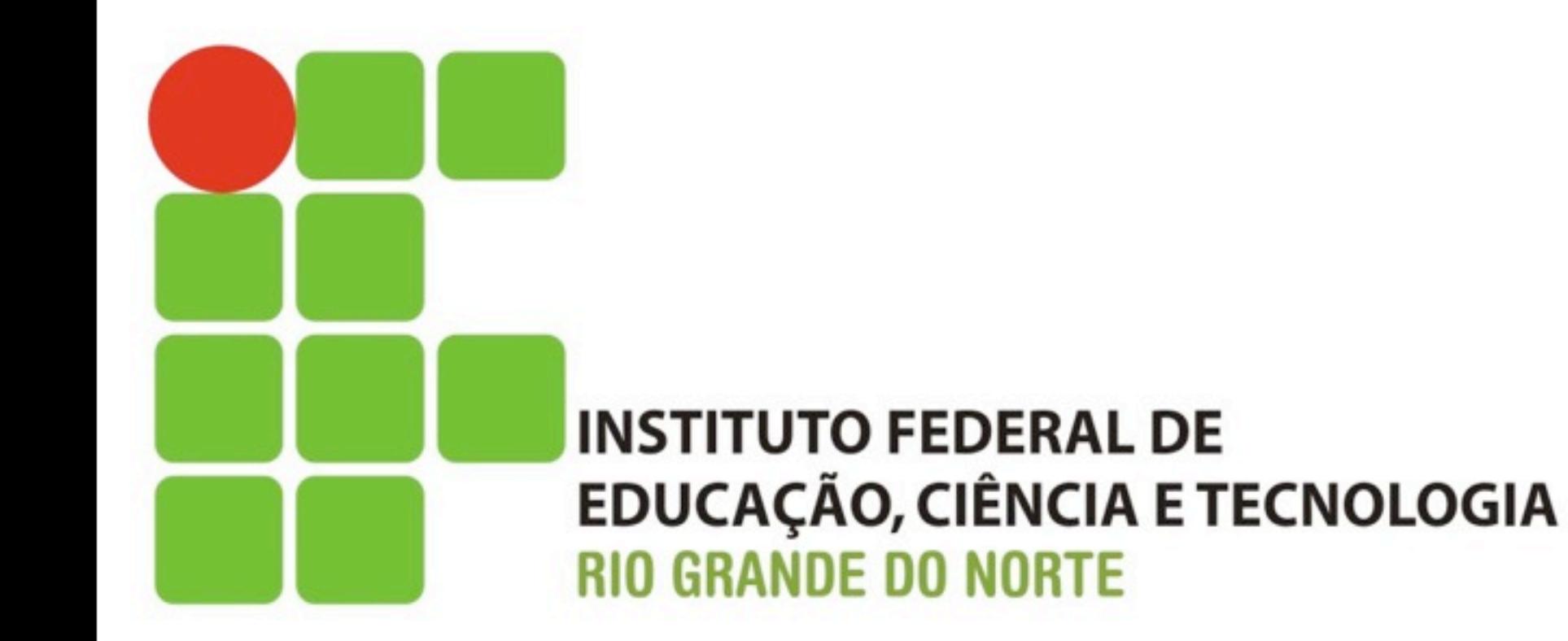

# Algoritmos e Técnicas de Programação

Atribuição e Operadores Aritméticos

[filipe.raulino@ifrn.edu.br](mailto:filipe.raulino@ifrn.edu.br)

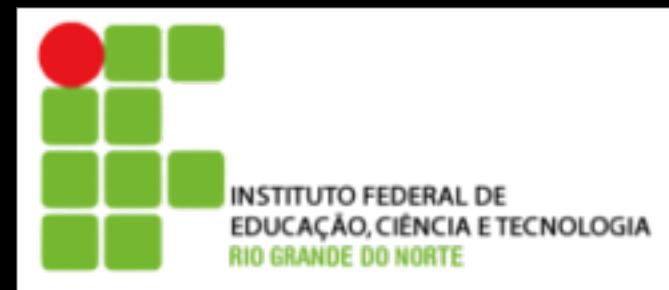

Atribuição

- ‣ O comando de atribuição é utilizado para conceder valores ou operações a variáveis, sendo representado pelo símbolo ←.
- ‣ Do lado esquerdo ao operador de atribuição fica a variável à qual está sendo atribuído o valor, e a direita operador pode-se escrever qualquer expressão (constantes, variáveis ou expressões numéricas), desde que seu resultado tenha tipo igual ao da variável.

```
nome ← "João"
aprovado ← verdadeiro 
a \leftarrow 10b \leftarrow asoma \leftarrow 5 + 3
media \leftarrow 9.5
```
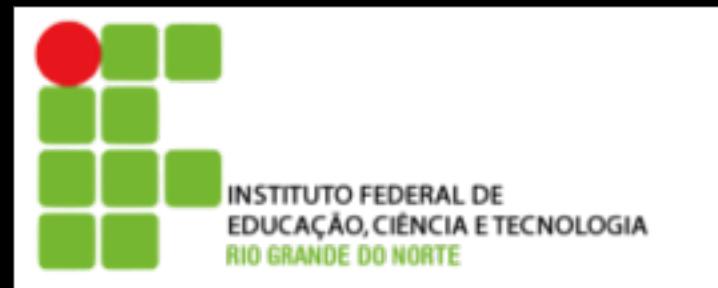

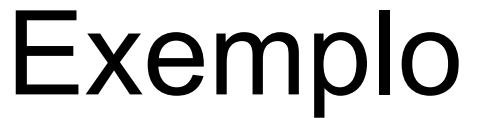

### algoritmo "ExemploOperadorAtribuicao"

var nome : caracter a, b, soma : inteiro media : real

#### inicio

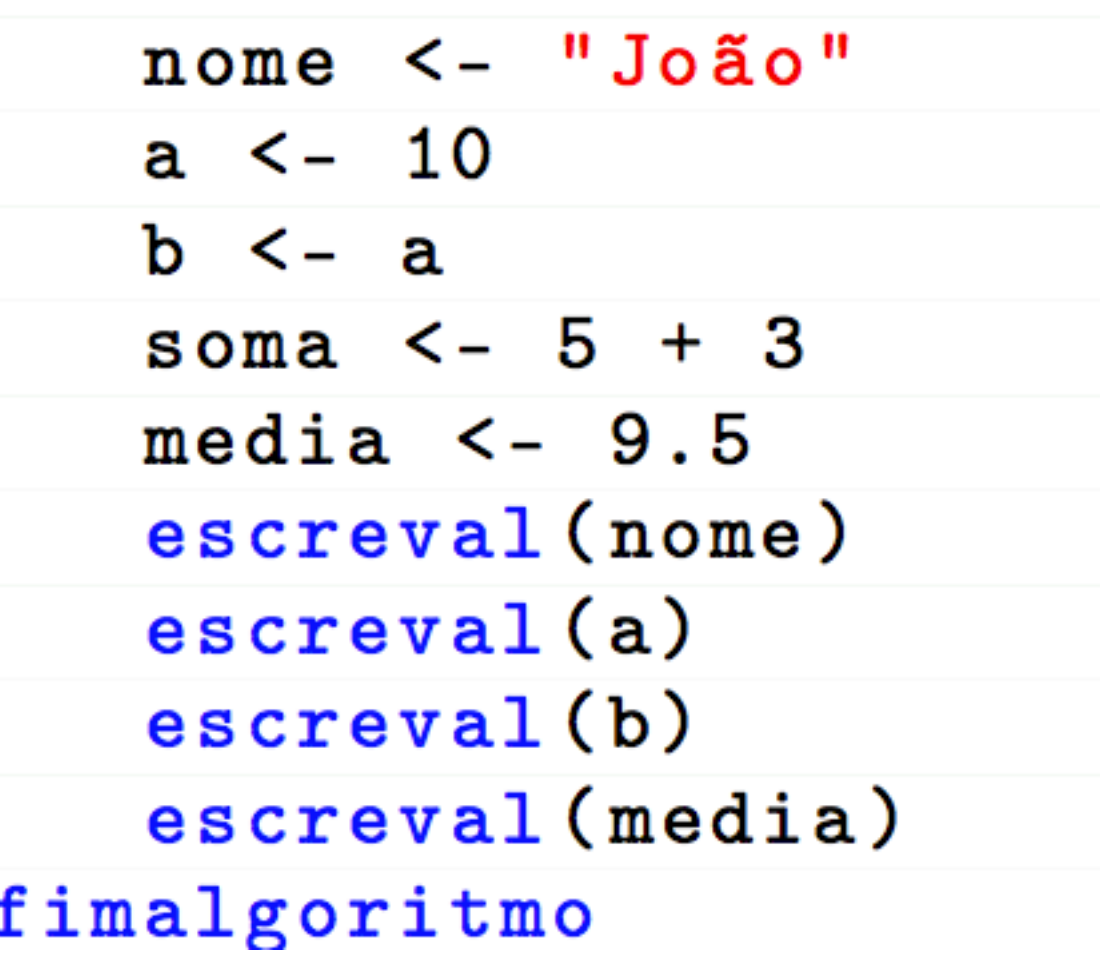

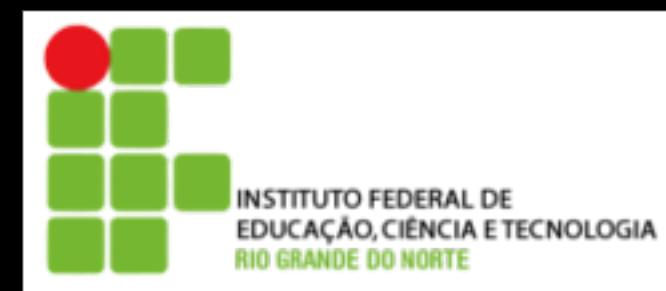

Operadores Aritméticos

- ‣ A aritmética é o ramo da matemática que lida com números e com as operações possíveis entre eles.
- ‣ As operações aritméticas tradicionais são:
	- ‣ Adição (+);
	- ‣ Subtração (-);
	- ‣ Multiplicação (\*); e
	- ▶ Divisão (/).
- ‣ Existem também os operadores:
	- ▶ resto (mod);
	- ‣ divisão inteira (div); e
	- ‣ potência (∧).

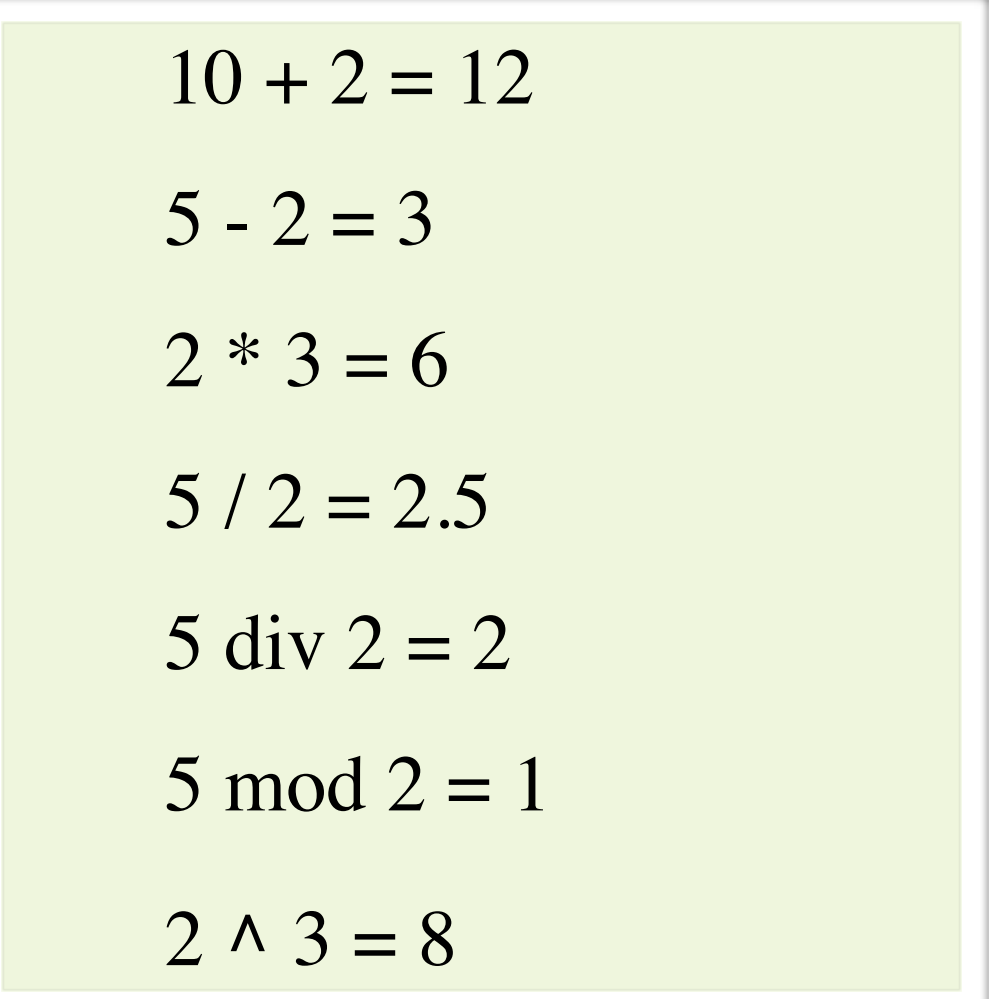

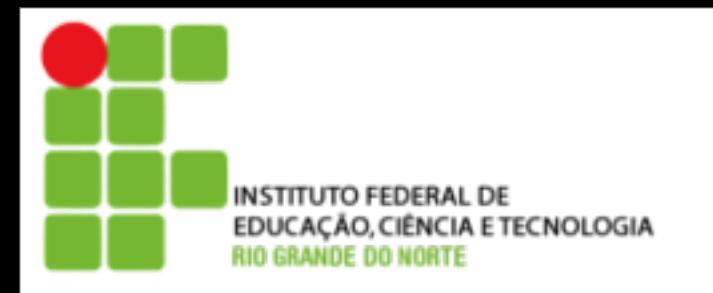

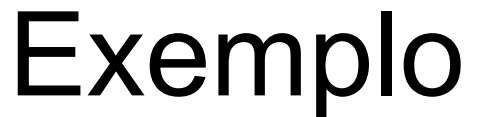

### algoritmo "ExemploOperadores"

var a, b, c, d, e : inteiro

#### inicio

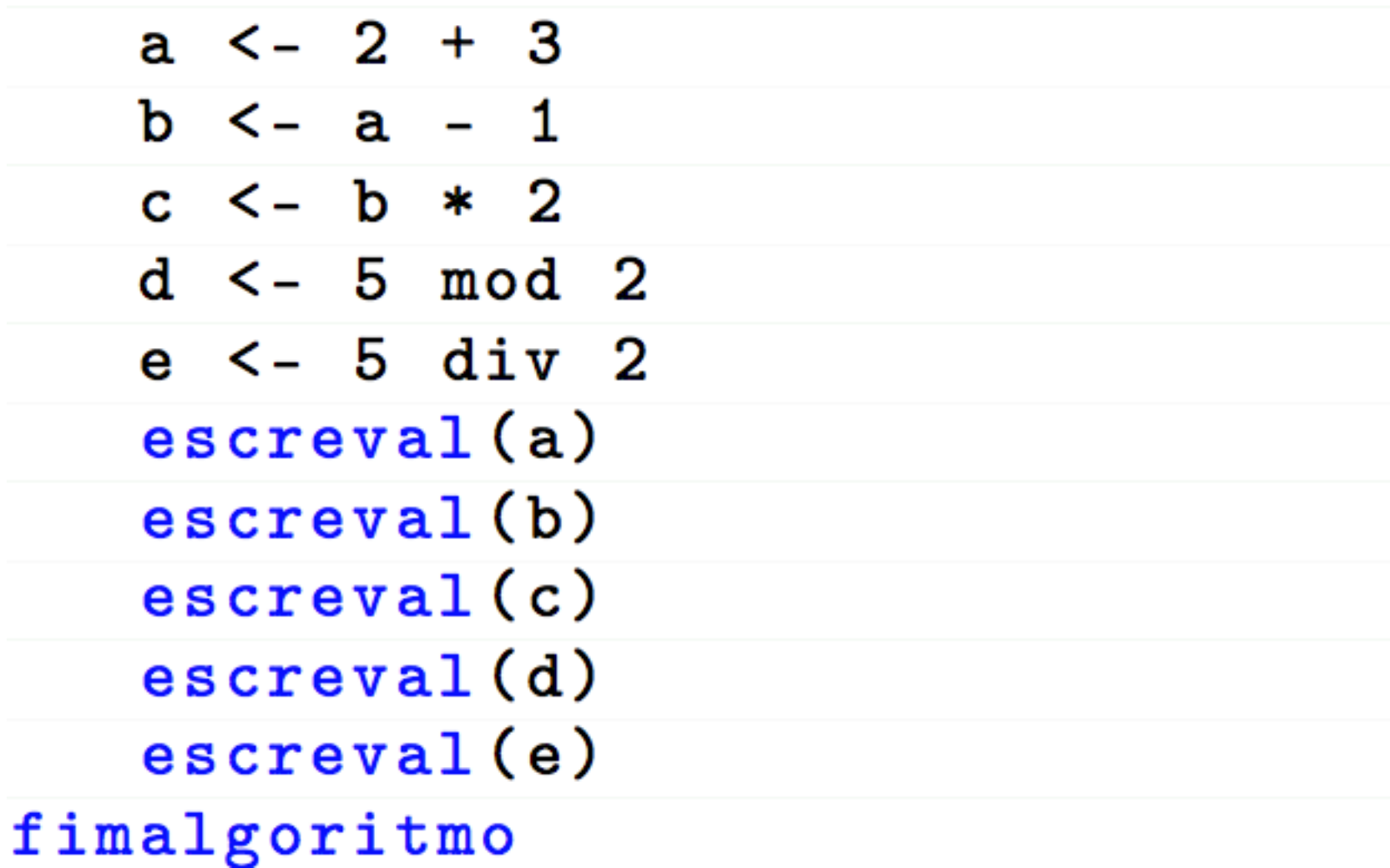

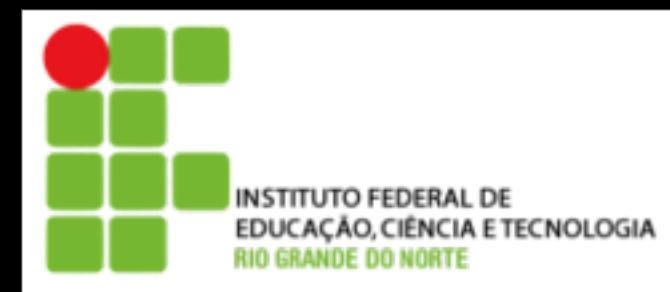

Expressão Aritmética

- ‣ Uma expressão constitui-se em um conjunto de variáveis e/ou valores, separados por caracteres especiais, que indicam as operações que devem ser executadas.
- ‣ Os operadores devem obedecer uma ordem de precedência:
	- 1.Parênteses;
	- 2.Potenciação;
	- 3.Multiplicação, Divisão e Resto; e
	- 4.Adição e subtração.

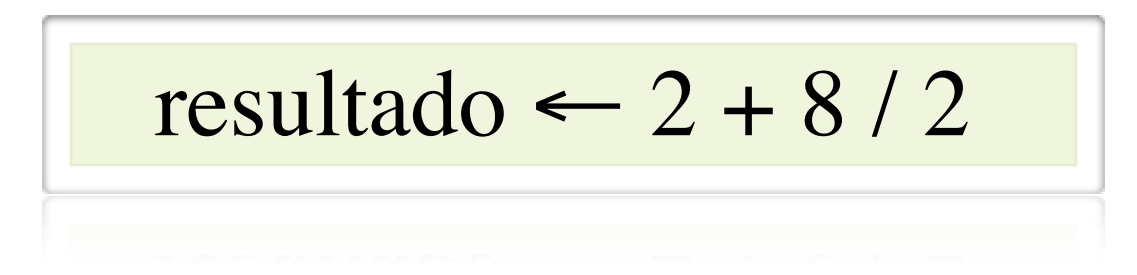

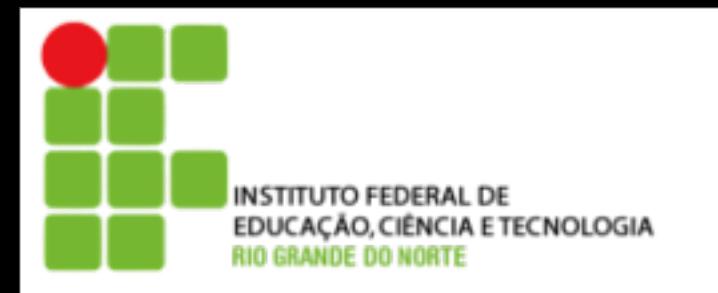

# Exemplo

### algoritmo "OrdemOperadores"

var a, b, c, d : inteiro

#### inicio

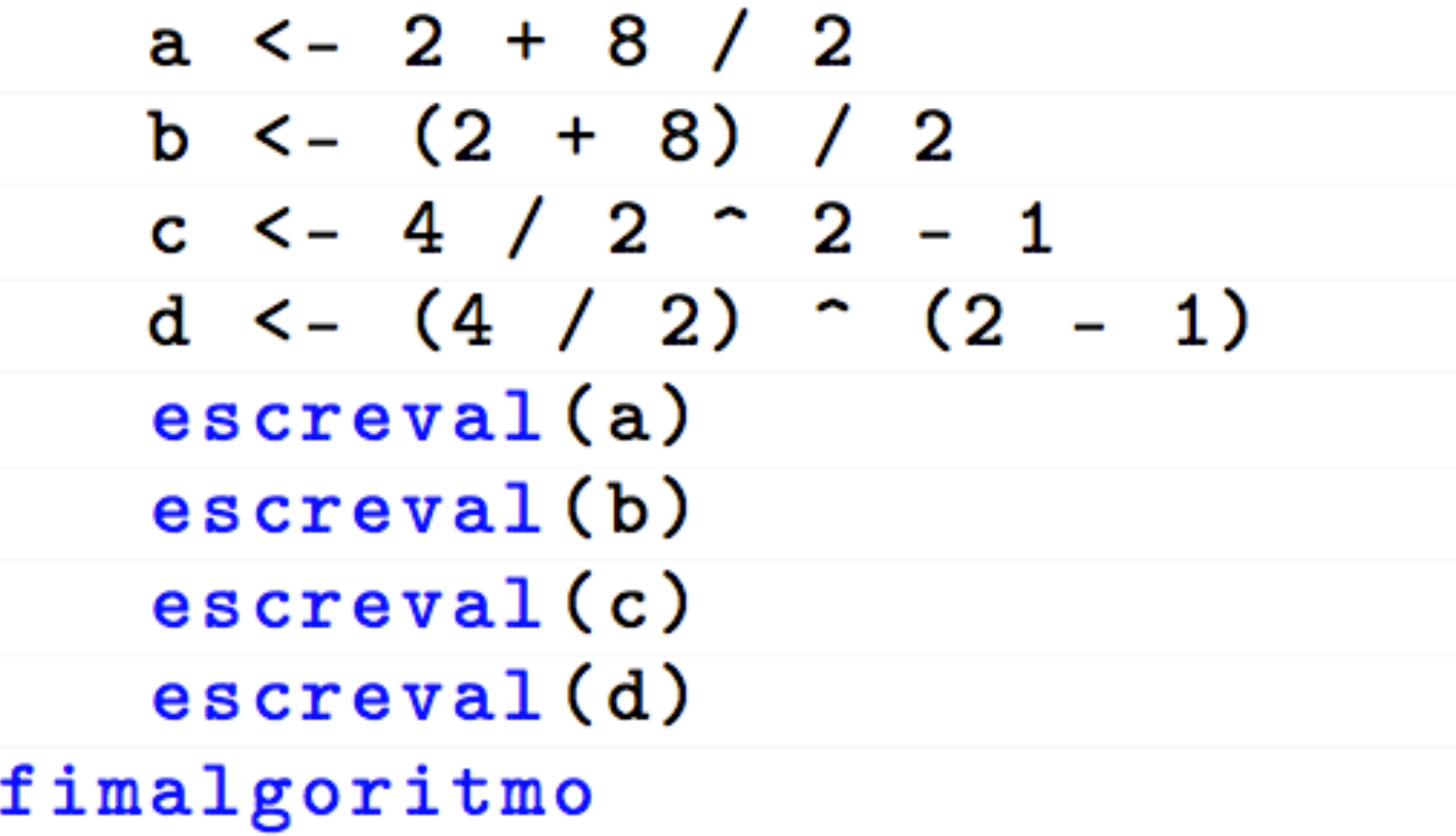

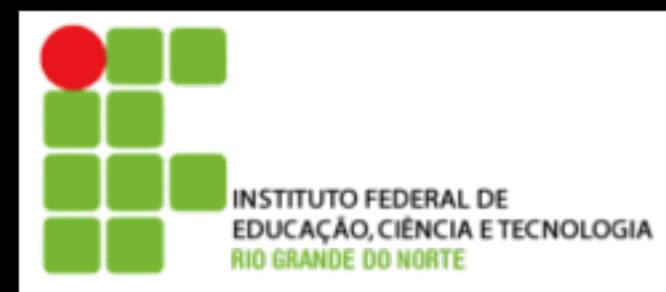

- ‣ O teste de mesa simula a execução de um algoritmo sem utilizar o computador, empregando apenas papel e caneta.
- Os passos necessários para realizar um teste de mesa são:
	- ▶ Identifique as variáveis envolvidas em seu algoritmo;
	- ‣ Crie uma tabela com linhas e colunas, no qual corresponde, respectivamente, ao número de instruções observadas pelo teste de mesa e é o número de variáveis envolvidas; e
	- ‣ De cima para baixo, preencha cada uma das linhas da tabela com o número da linha que identifica cada instrução, seguido dos valores assumidos pelas variáveis do programa após a execução daquela instrução.

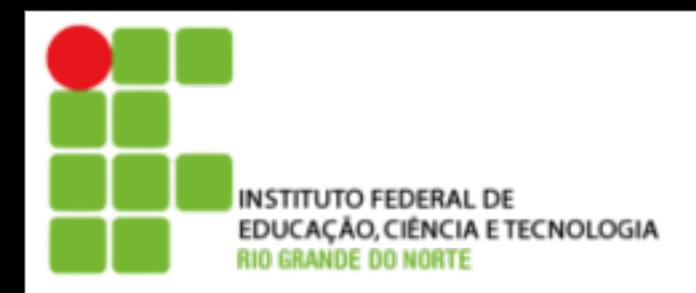

# Teste de Mesa

```
algoritmo "CalculoMedia"
 \overline{2}\overline{3}var notal, nota2, soma, media: real
 4
  inicio
 5
          escreva ("Digite a primeira nota:")
 6
 \overline{7}leia (notal)
\frac{8}{9}escreva ("Digite a segunda nota:")
          leia (nota2)
10soma \leftarrow notal + nota2
11media \leftarrow soma / 2
          escreva ("Média =", media)
1213 fimalgoritmo
```
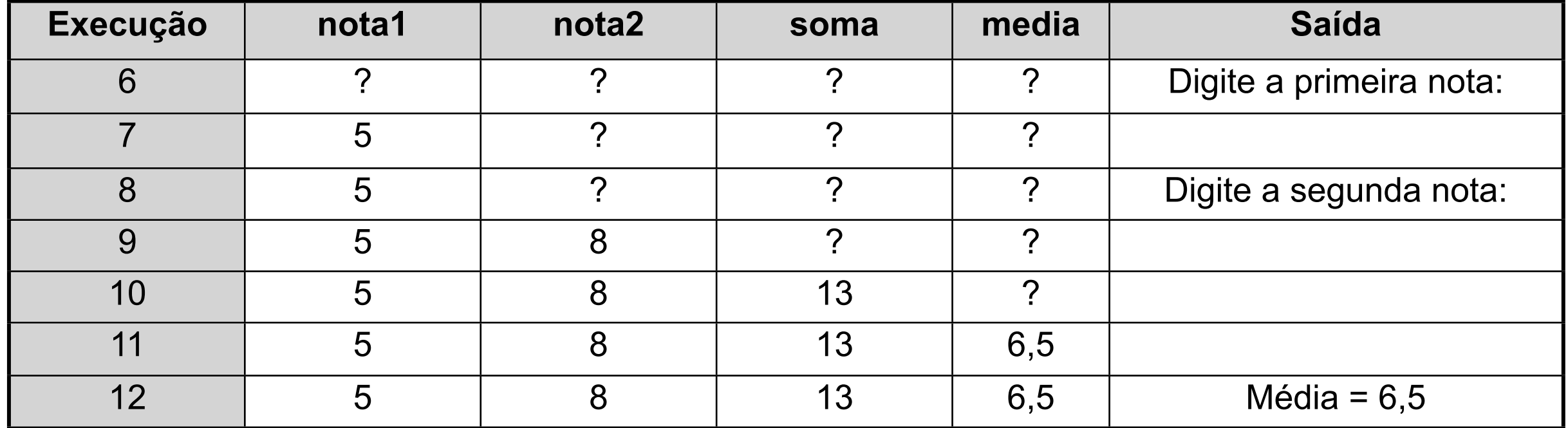

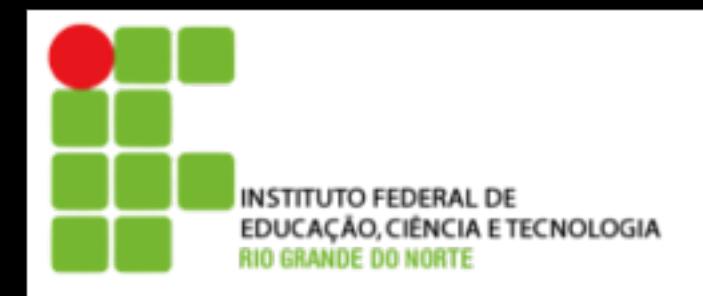

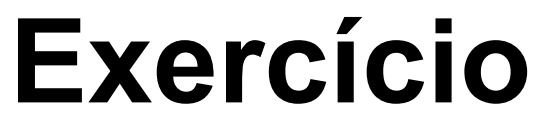

## [http://10.65.1.11/al\\_exercicio\\_04.pdf](http://10.65.1.11/al_exercicio_03.pdf)

segunda-feira, 7 de janeiro de 13